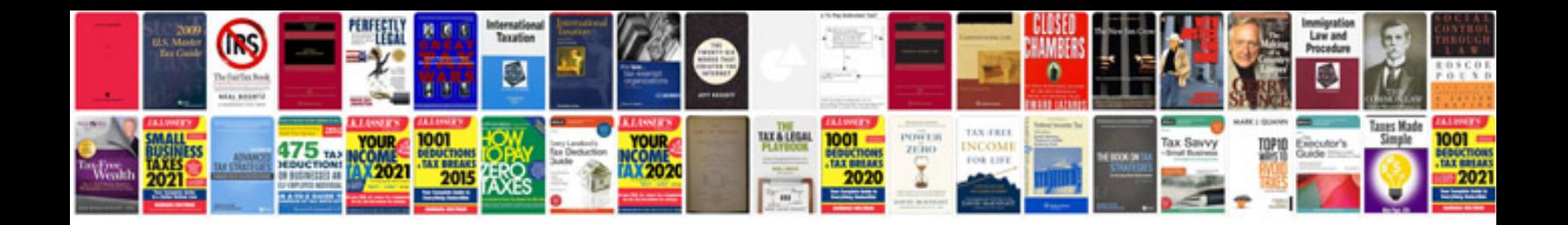

**Panasonic sdrs7 manual**

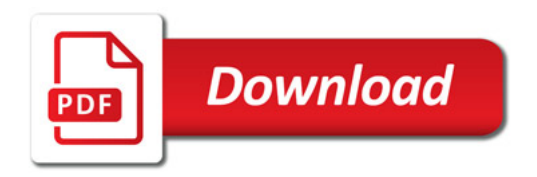

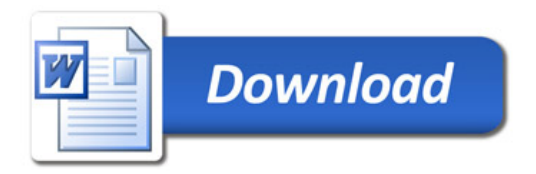